# Last updated 2/23/21

- These slides walk through the process to design a finite state machine by hand
- Upon completion: You should be able to design a FSM by hand

- Design Process
	- 1) Identify the states collectively these make a state variable
	- 2) Identify the Inputs and Outputs
	- 3) Assign values for each input/output (encoding)
	- 4) Create a state transition diagram / table
	- 5) Assign values for the state variable for each state (encoding)
	- 6) Create truth tables for the combinational logic blocks in the machine model: next state, output
	- 7) Minimize the next state and output equations using K-maps or Boolean Algebra techniques
	- 8) Draw the circuit schematic
	- 9) Verify the solution
	- 10) Build the physical circuit
	- 11) Test the physical circuit to ensure correct operation

- Design Process Identify the states
	- Most critical part of the process
	- Decisions here impact the complexity, speed, efficiency and cost of the solution
	- Focus on required outputs / actions

- Stop Light
	- RG, RY, GR, YR
	- Leaving out RR, Flashing Red, emergency override, …

- Design Process Identify the inputs and outputs
- Driven by specification and state selection
- Stop Light
	- Inputs
		- Reset
		- Traffic N/S
		- Traffic E/W
	- Outputs
		- Green
		- Yellow
		- Red

• Design Process – Assign values for each input/output (encoding)

#### • Stop Light

- Inputs
	- Reset
	- Traffic N/S
	- Traffic E/W
- Outputs
	- **Green**
	- Yellow
	- Red

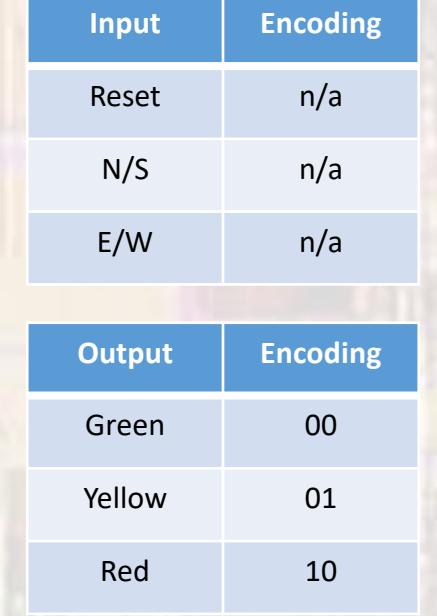

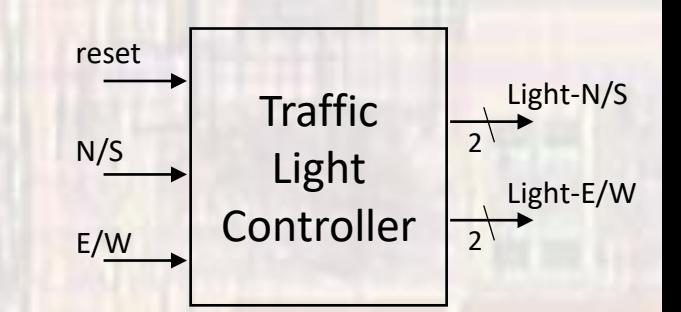

- Design Process Create a state transition diagram
	- Ensure each input and output is covered
	- Watch for possible infinite loops
	- Watch for floating (not accessible) states

• Stop Light

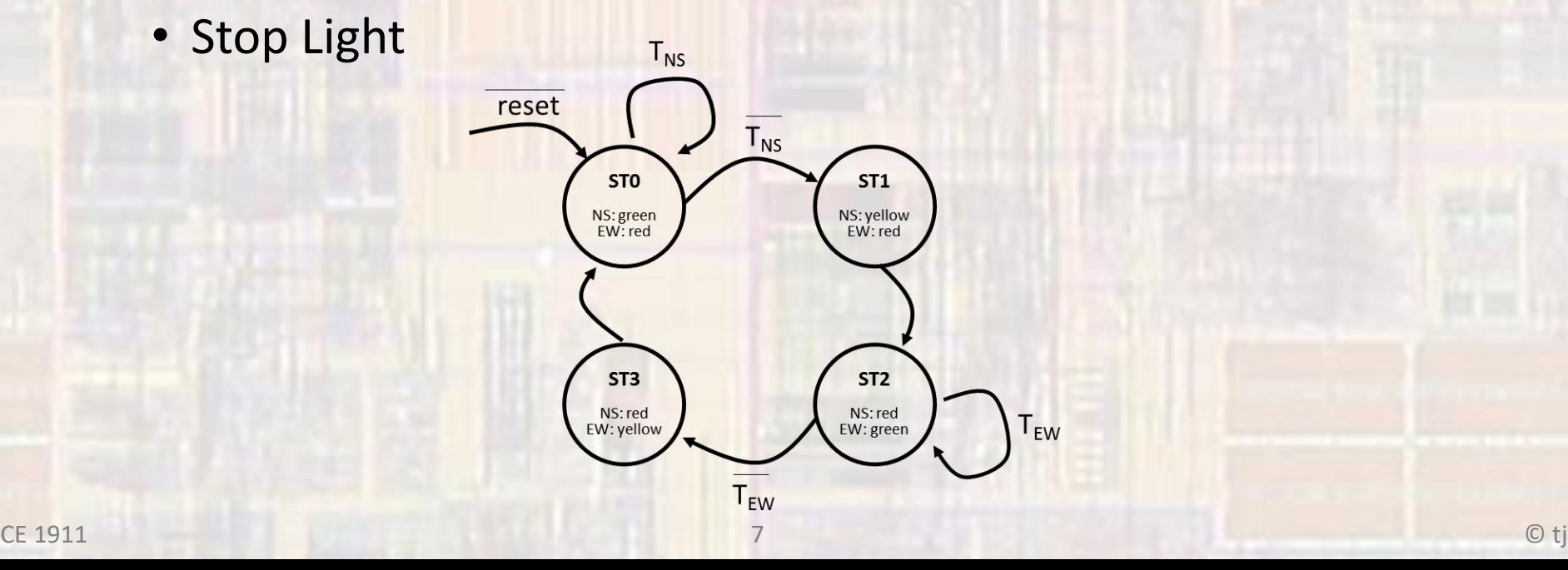

- Design Process Create a state transition table
	- Ensure each input and output is covered
	- Watch for possible infinite loops
	- Watch for floating (not accessible) states

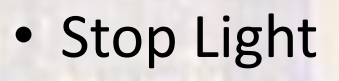

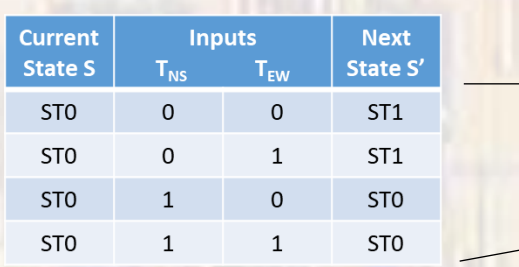

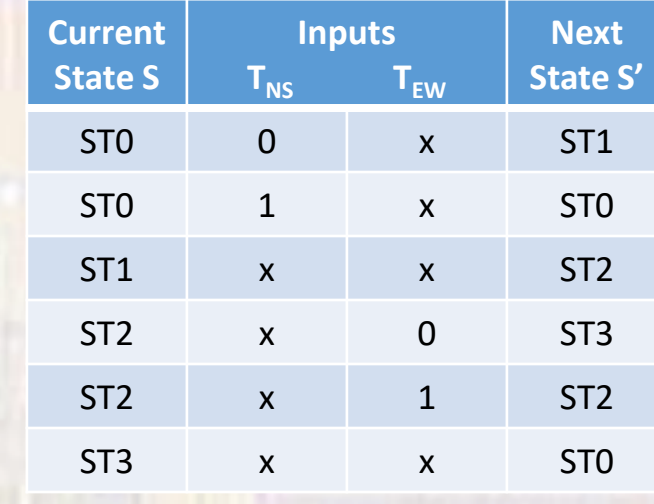

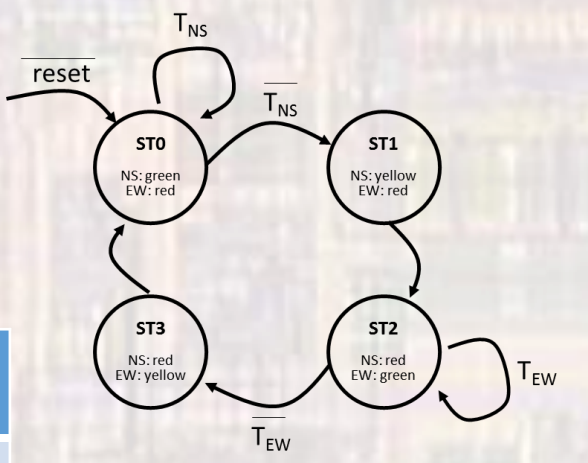

- Design Process Assign state variable values for each state
	- Many possible encodings (covered later)
	- Simple solution is a binary encoding: 000, 001, 010, 011, ...

- Stop Light
	- 4 states  $\rightarrow$  2 bit binary encoding

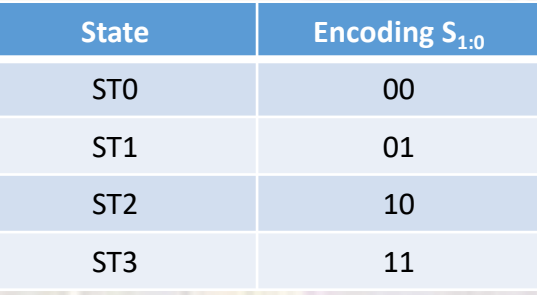

- Design Process Create truth tables for Next State and Output logic
	- Use the state transition table and encodings
	- Stop Light

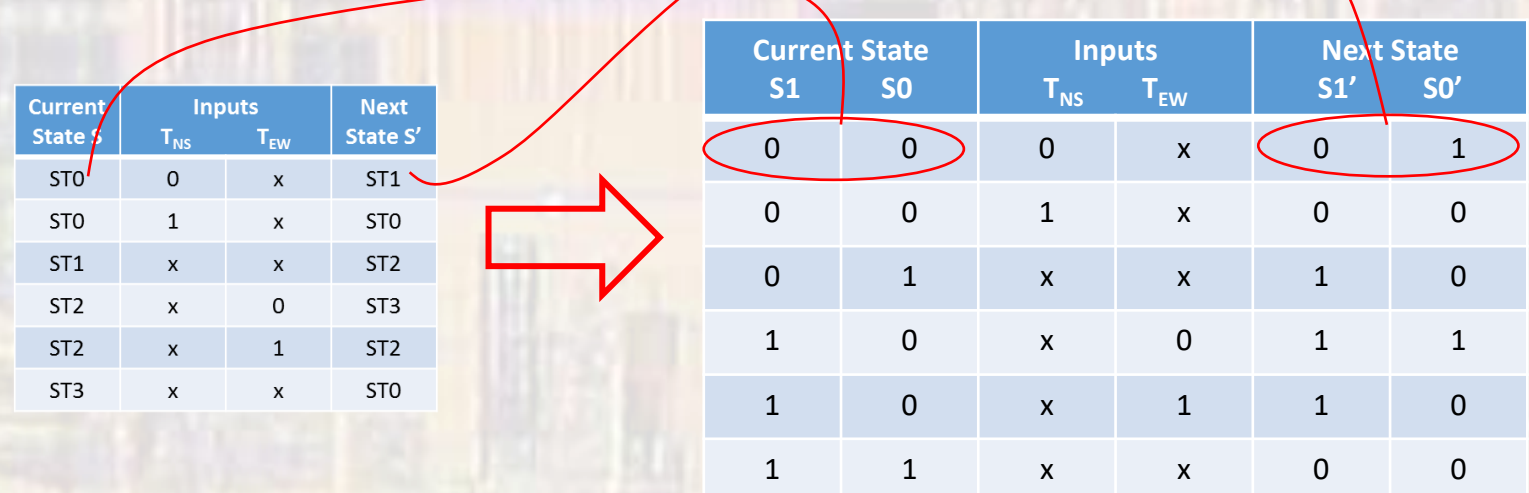

- Design Process Create truth tables for Next State and Output logic
	- Use the state transition table and encodings
	- Stop Light

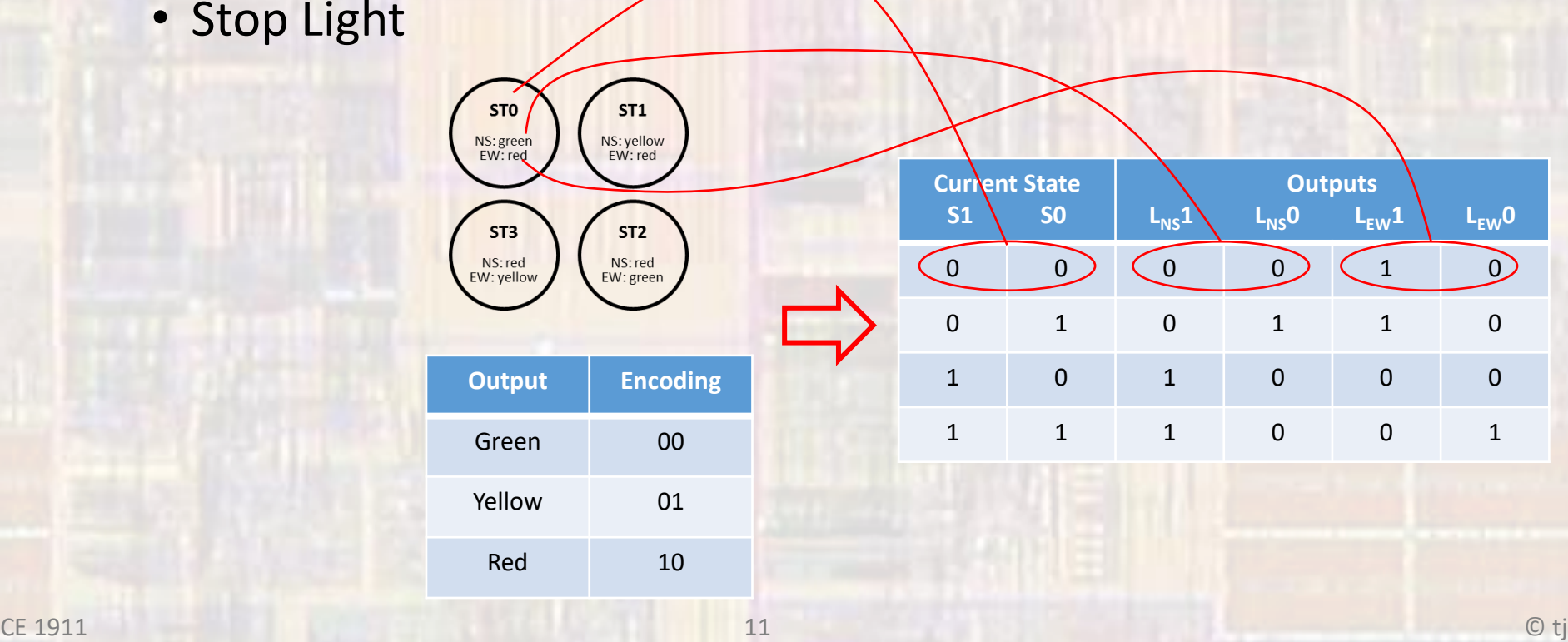

- Design Process Minimize the Next State and Output logic
	- Boolean Algebra or K-maps
	- Stop Light

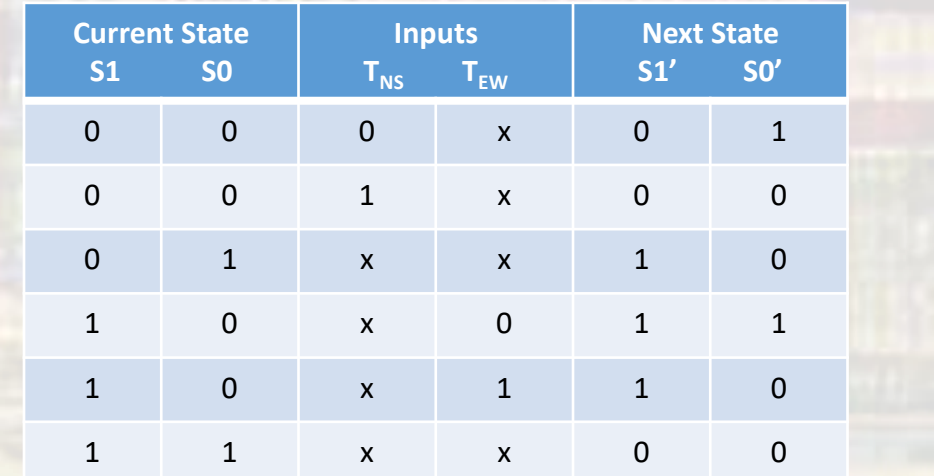

 $S1' = S1S0 + S1S0T_{EW} + S1S0T_{EW}$ = S1S0 + S1S0  $=$  S1  $\oplus$  S0

 $SO' = S1S0T_{NS} + S1S0T_{EW}$ 

- Design Process Minimize the Next State and Output logic
	- Boolean Algebra or K-maps
	- Stop Light

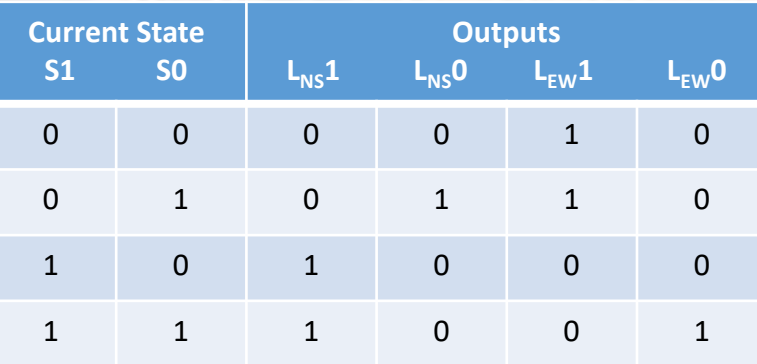

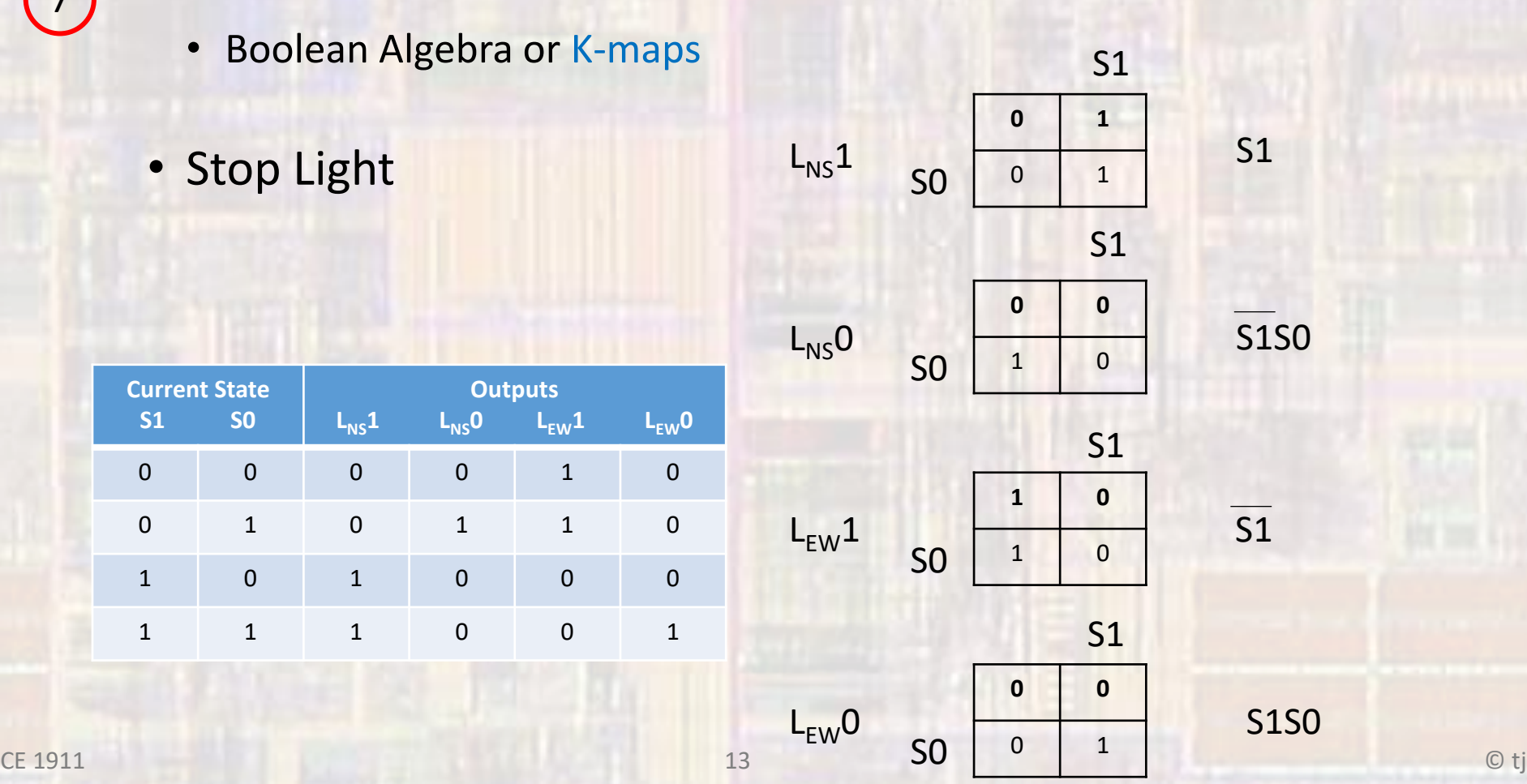

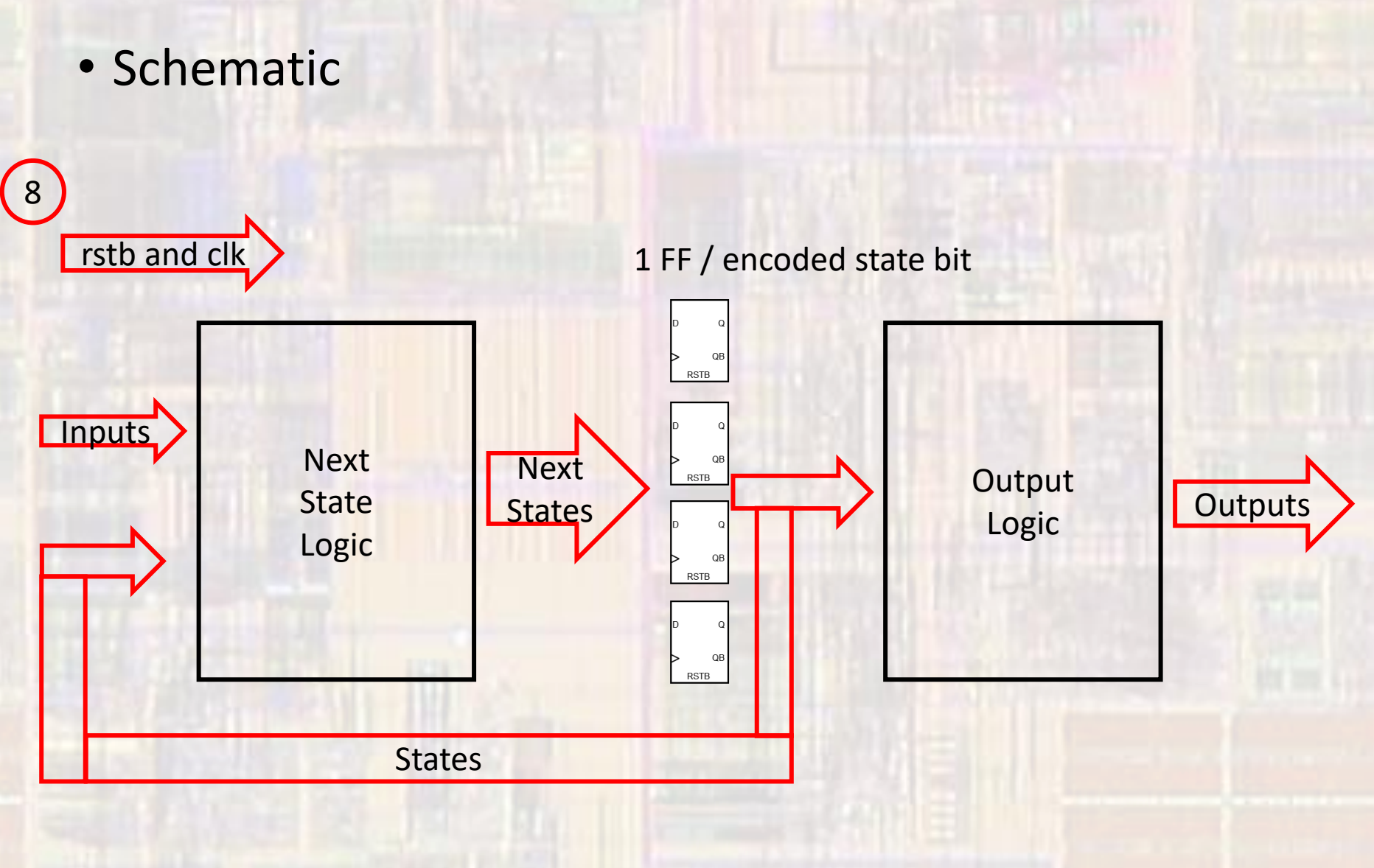

- Design Process Draw / create the schematic
	- Quartus
	- **Stop Light**

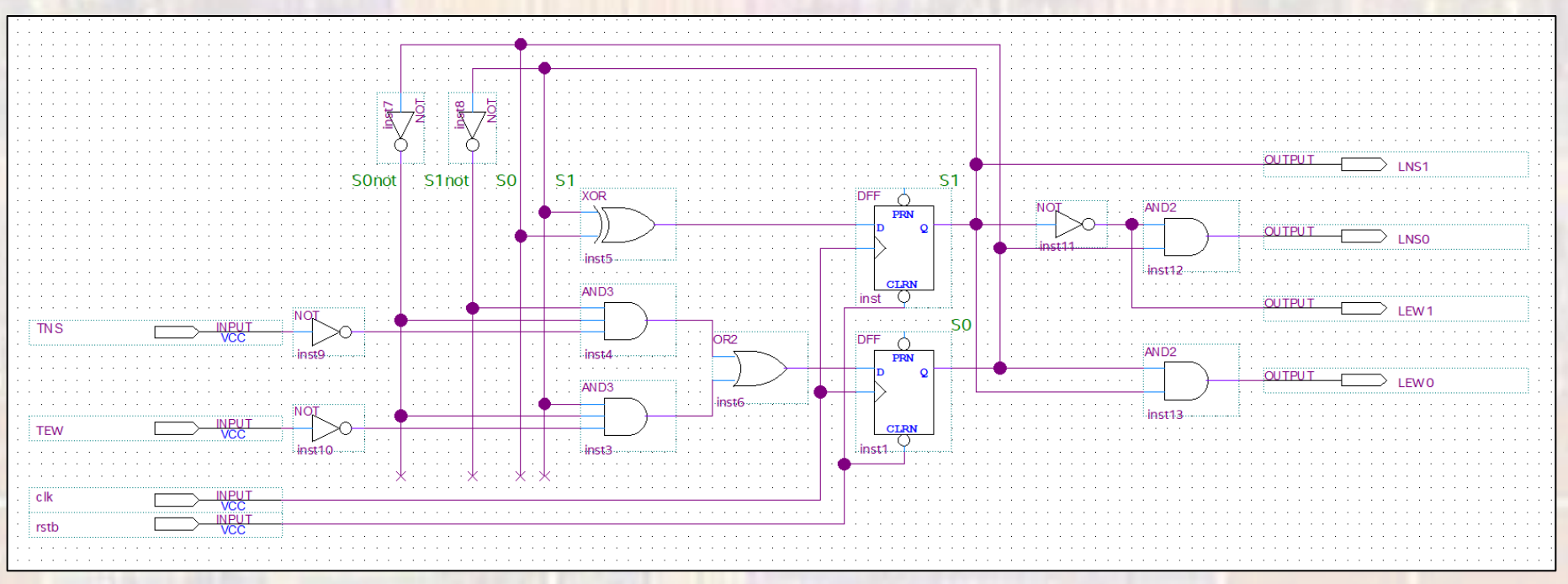

- Verify the solution
	- Design Process
		- Create VHDL file
		- Create component file
		- Remove BDF
		- Add VHDL file
		- Create Test bench
		- Elaborate the design
		- Setup simulation
			- Assignments Settings simulation
		- Run simulation

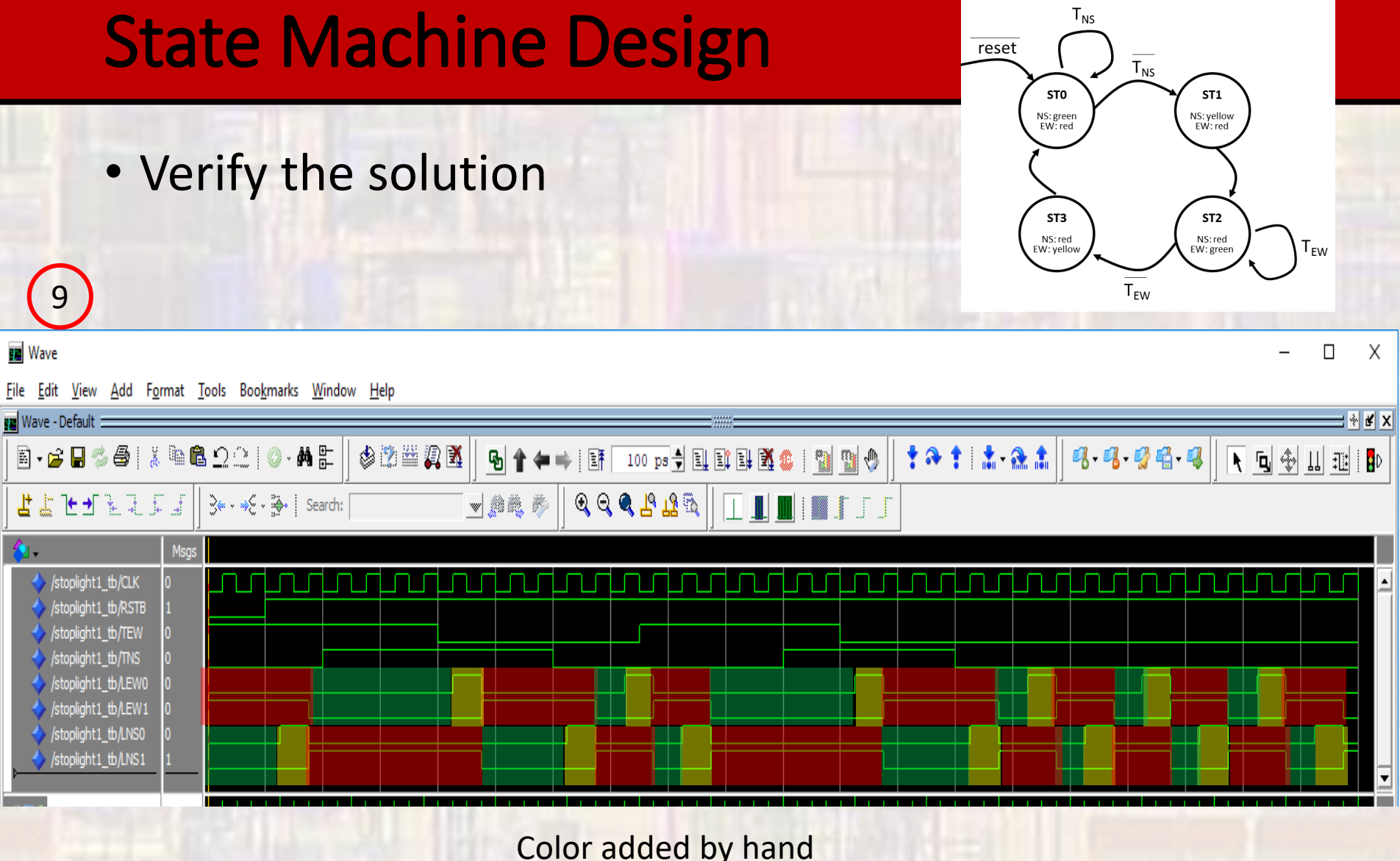

Color added by hand